# **A série de Fibonacci**

 $\acute{\textbf{E}}$  uma das séries matemáticas mais admiradas  $\heartsuit$  no mundo, por cientistas pesquisadores e programadores (veja as [Referências](#page-2-0)).

### **Conteúdo**

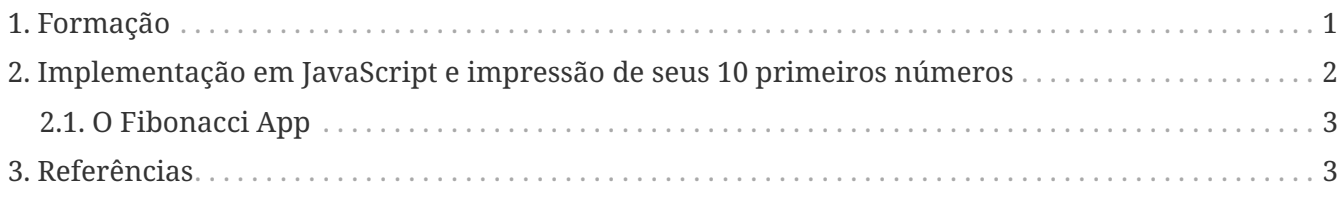

**Autor deste documento**: [Paulo Jerônimo.](https://finisher.tech/fibonacci-app/docs/#paulojeronimo) **Última atualização**: 2022-03-18 17:11:32 -0300.

#### **Versões online:**

**Em HTML**:<https://finisher.tech/fibonacci-app/docs/fibonacci.pt.html> **Em PDF**:<https://finisher.tech/fibonacci-app/docs/fibonacci.pt.pdf>

### <span id="page-0-0"></span>**1. Formação**

A série de Fibonacci é formada por estes números:

**0, 1, 1, 2, 3, 5, 8, 13, 21, 34, …**

Uma representação matemática (recursiva e simplificada) de uma função que gere essa série é esta:

$$
f(x)=\left\{\begin{matrix}x&x<2\\ f(x-2)+f(x-1)&x>=2\end{matrix}\right.
$$

## <span id="page-1-0"></span>**2. Implementação em JavaScript e impressão de seus 10 primeiros números**

Usando seu browser (no desktop) acesse as ferramentas do desenvolvedor do mesmo e execute o seguinte código:

```
// Definição da função Fibonacci:
function f(x) { return x < 2 ? x : f(x-2) + f(x-1) }
// Impressão dos 10 primeiros números de Fibonacci:
[...Array(10).keys()].map(n \Rightarrow f(n))
```
Por exemplo, no Firefox essas ferramentas podem ser acessadas pelo *menu* Tools/Browser Tools/Web Developer Tools.

Esta imagem apresenta o resultado da execução das linhas acima:

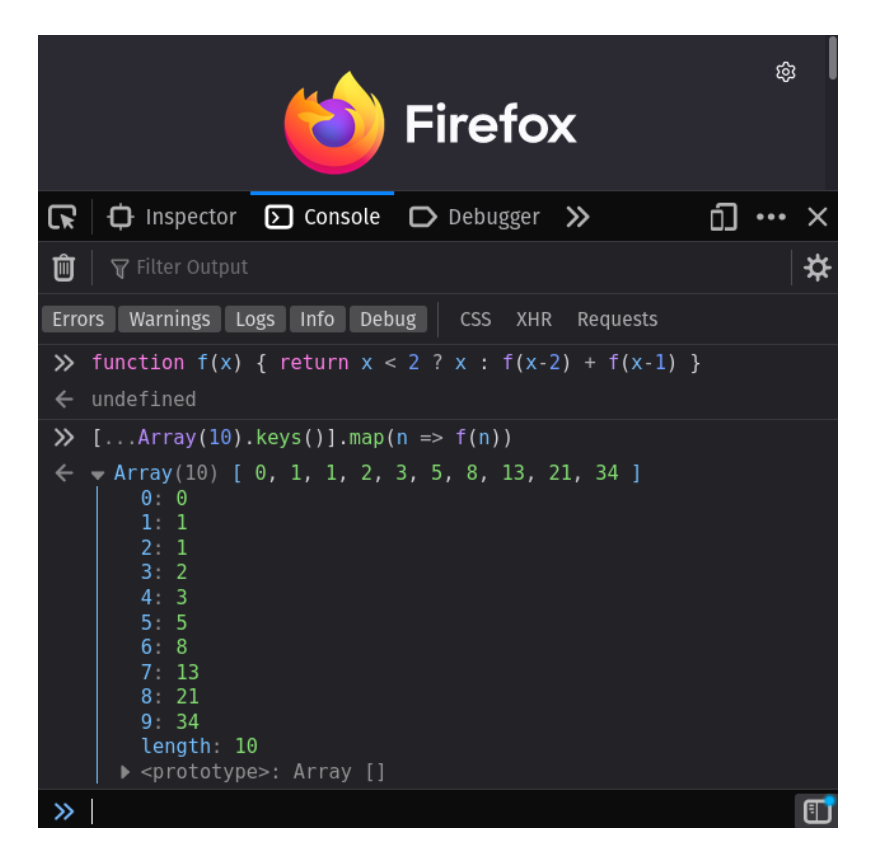

Uma sintaxe ainda mais enxuta para se escrever a função Fibonacci, utilizando *lambda expressions*, é esta:

```
// Definição da função Fibonacci:
const f = x \Rightarrow x < 2 ? x : f(x-2) + f(x-1)
```
Se você está usando um celular, então pode testar o código acima acessando, por exemplo, o <https://jsitor.com>. Um exemplo de uso do JSitor demonstrando o código acima está no link <https://jsitor.com/Gpf8ScuxI>.

#### <span id="page-2-1"></span>**2.1. O Fibonacci App**

O [Fibonacci App](https://finisher.tech/fibonacci-app) é um aplicativo web, bem mais completo, que também implementa esta série. Este documento é parte de [sua documentação](https://finisher.tech/fibonacci-app/docs).

#### <span id="page-2-0"></span>**3. Referências**

Aqui está uma [playlist com vídeos muito interessantes](https://www.youtube.com/playlist?list=PL3jVhh9mXmz_-Jvmt-dUK1gEs2u46B5SM) que explicam a aplicação desta série em diversas áreas.

Além dessa playlist, explore estes links:

**TODO**: inserir os links disponíveis em <fibonacci-refs.json>nesta parte do documento.